в рассматриваемом примере (табл.<sup>1</sup> ) при пересчете данных рейтинга в четырехбаллную шкалу применена следующая система пороговых уровней:

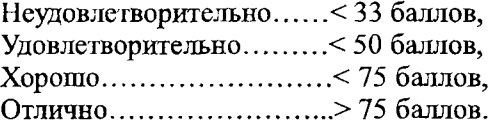

Дальнейшая работа по совершенствованию АОС «Арктур» направлена на ее интеграцию в рамках единого информационного простанства с использованием технических возможностей локальной информационно-справочной сети института, реализуя технологическую схему «клиент-сервер».

## **ЛИТЕРАТУРА:**

1. Ус О.Н., Гладких В.В. Методика формирования активного словарного ядра у обучаемых при дифференцированном подходе к оценке уровня знаний учебной грутшы//Совершенствование наземного обеспечения авиации. Тезисы докладов. Всероссийская научная кон-

ференция (28-30 окт.1999г.). — Воронеж; ВВАИИ . — 1999. — С.346.

- 2. Ус О.Н., Гладких В.В., Кукарских Л.А. Математическое моделирование активного словарного ядра иностранного текста// Совершенствование наземного обеспечения авиации. Межвуз.сб. научно-методических трудов. Часть 3. — Воронеж: ВВАИИ . — 2000. — С.150-156.
- 3. Ус О.Н., Даньшин Ф.А. Исследование математических моделей активного словарного ядра иностранного текста //Сб. научно-методических материалов. Вьш.24. — Воронеж: ВВАИИ.  $-2001$ .  $-$  C.162-165.
- 4. Положение о высших военно-учебных заведениях Министерства Обороны Российской Федерации: Приказ министра обороны Российской Федерации. — 2000. — № 10.
- 5. Том Сван. Delphi-4. Библия разработчика. Киев, Москва, Санкт-Петербург. Изд.: Диалектика. — 1998. — 495 с.

## **К ВОПРОСУ о КОМПЛЕКСНОМ ПРЕПОДАВАНИИ ТЕОРЕТИЧЕСКОЙ МЕХАНИКИ, ВЫЧИСЛИТЕЛЬНОЙ МАТЕМАТИКИ И ИНФОРМАТИКИ НА ОСНОВЕ ИСПОЛЬЗОВАНИЯ ПК**

## **Носов В.М.**

*Several aspects of complex teaching with applying PCs in the courses of theoretical mechanics, higher mathematics and computer science are discussed. Major parts of a computer textbook «PC programming of theoretical mechanic problems» are described.*

Целью развиваемого автором направления является разработка и создание методического и программного обеспечения, учитьшающего специфику вузовской тематики и направленного на практическую реализацию комплексного преподавания фундаментальных и обшетехішческйх дисциплин на основе использования персональных компьютеров (ПК). При этом координирующую роль естественным образом выполняет курс теоретической механики.

Это обуславливается тем обстоятельством, что в курсе теоретической механики используются практически все основные разделы вычислительной матемагики;

• решение систем линейных алгебраических уравнений при определении реакций связей и усилий в стержнях;

• интегрирование при нахождении центра тяжести или замены распределенных сил в статике;

■ численное и символьное дифференцирование в задачах кинематики;

• интегрирование дифференциальных уравнений в задачах динамики.

При этом в отличие от высшей математики, все задачи в теоретической механике носят не условный, а естественный характер, максимально приближенный к будущей инженерной деятельности, хотя при этом и используются предельные абстракции (материальная точка, абсолютно твердое тело и Т.П.).

Поэтому применение ПК с использованием соответствуюшего программно-методического обеспечения [1] позволяет связать воедино в комплексном преподавании теоретическую механику, вычислительную математику и информатику. Это значительно повьппает эффективность учебного процесса и на пракгике реализует теоретическое положение о координирующей роли курса теоретической механики в техническом вузе, высказанное более двадцати лет тому назад академиком Ишлинским А.Ю.

Реализации этой идеи с использованием ПК и посвящено учебное пособие [2]. По мысли заслуженного деятеля науки и техішкй РФ, д.т.н., профессора А.А. Яблонского, бывшего на протяжении последних восьми лет жизни для автора этих строк

мудрым учителем и строго-доброжелательным рецензентом (часть 2 в [1] и [2]), в нем также выполнено профилирование информатики (на примере алгоритмического языка Фортран) для нужд теоретической механики.

Поскольку пособие [2] является также самоучителем практической работы на ПК и справочником для решения основных вычислительных задач, то оно также может быть использовано при организации учебного процесса с применением ПК любой общетехнической и фундаментальной кафедрой. В нем на примерах теоретической механики рассматривается решение на ПК основных вычислительных задач.

Его отличительной особенностью является пользовательский деятельностный подход одновременно с синтетичностью изложения.

Впервые в одной книге собрано все, что нужно для практической осознанной работы с пособием на ПК:

его общее описание;

необходимые сведения по операционной системе DOS и оболочке Norton Commander;

работа в Windows;

основы алгоритмического языка Фортран;

более 600 вариантов программ из основных блоков и дополнений;

• использование современных пакетов подпрограмм;

конкретные практические сеансы работы на ПK.

Все это гарантирует самостоятельное практическое освоение навыков реальной работы на ПК при решении основных вычислительных задач.

В пособии осуществлен разно уровневый подход при изложении материала, что дает возможность пользователю самому выбирать форму общения с ПК от использования готовых программ, до их самостоятельного составления из приведенных блоков.

Для реализации поставленной задачи для самого низкого уровня разработан пакет универсальных и специализированных программ по всем разделам курса теоретической механики. Поэтому оно является необходимым дополнением к широко используемому в ВУЗах сборнику нод ред. А.А. Яблонского, из которого взяты все типовые примеры.

Универсальные программы по статике STAT и STATN (последняя учитывает разреженный характер возникающих матриц) пригодны для задач с любым количеством уравнений равновесия и в любом количестве вариантов решения одновременно (что важно для исследования изменения реакций при вариации условий задачи). Они требуют только подготовки исходных данных.

Специализированные программы по кинематике KINMP и DKINMP предназначены для определения кинематических характеристик при изучении разделов «Кинематика точки» и «Сложное движение точки», а программы К9МР и DK9MP для определения угловых скоростей и угловых ускорений звеньев механизма манипулятора по заданному движению рабочей точки. Они требуют подготовки исходных данных и соответственно одной или двух подпрограмм.

Специализированные программы по динамике DINSP и DDINSP предназначены для решения конкретных заданий из сборника А.А.Яблонского по численному интегрированию дифференциальных уравнений движения материальной точки и механической системы, а универсальные IDUSP и DIDUSP для численного интегрирования разными методами любых систем дифференциальных уравнений, возникающих в задачах динамики.

Специализированные программы по кинематике и динамике содержат правильные решения всех вариантов заданий из сборника А.А.Яблонского и выполняют проверку их решения студентом, освобождая преподавателя от механической работы по проверке задания.

Для удобства пользования пособие содержит минимально необходимые сведения для практической работы на ПК. Такой пользовательский или деятельностный подход одновременно с синтетичностью изложения материала обеспечивает возможность в течение 2-3-х недель без предварительной компьютерной подготовки неопытному пользователю освоить работу со всем приведенным пакетом универсальных и специализированных программ.

Для осуществления возможности комплексного преподавания в пособии приведено кроме основного набора программ, последовательно возрастающих по степени трудности (10 по статике, 14 по кинематике и 14 по динамике), еще большое количество блоков-дополнений (11 по статике, 17 по кинематике и 16 по динамике), которые можно применять практически ко всем описанным программам.

Это не только составляет набор из более чем 100 отличающихся друг от друга программ по статике, 250 по кинематике и 250 по динамике, которые может самостоятельно составить студент из приведенных блоков, но также разбивает материал на ряд ступеней по возрастающей степени сложности и организует возможность самостоятельной их проверки на ПК.

Для удобства пользования пособием оно содержит необходимые сведения по Фортрану и для практической работы на НК.

Книга впервые построена на принципах пользовательского деятельностного подхода:

собрана квинтэссенция необходимого для практической работы на ПК;

дан метод самостоятельного блочного составления программ;

приведен набор блоков-дополнений для конструирования более 600 вариантов проверенных и апробированных на практике программ;

в отдельной главе собраны необходимые сведения для компиляции (трансляции) и редактированию фортран-программ на ПК, а также приведены примеры универсальных командных файлов. Последнее обстоятельство дает возможность организовать комплексное обучение практическому применению численно-аналитических методов на ПК при использовании систем аналитических вычислений и систем компьютерной математики.

Пособие написано в современном стиле. Оно исполняет роль конструктора профессиональных программ. Их может легко собрать из готовых блоков непрофессионал. Применение блочного подхода позволяет при работе с пособием избежать логических ошибок при составлении программ или использовании дополнений.

Студент с помощью нечетных частей этой книги будет без труда конструировать профессиональные программы для решения систем линейных алгебраических уравнений, численного дифференцирования, интегрирования дифференциальных уравнений и их систем при изучении различных дисциплин. Поэтому оно предназначено для учебного процесса любого технического вуза.

Однако особенно эффективно его использование в курсе теоретической механики, где оно является необходимым дополнением к широко используемому в вузах сборнику заданий для курсовых работ под ред. А.А.Яблонского (вышедшему в 4-х изданиях тиражом более 1 млн. экз.).

Специализированные программы из его четных частей содержат правильные решения этих заданий, изданные ранее автором для преподавателей [3]. Они выполняют их проверку, определяют процент ошибки и проводят при неправильном решении соответствующую воспитательную работу, облегчая труд преподавателя и работу на НК студенту.

Все вышеперечисленное организует полностью автономную работу студента на ПК, при которой роль преподавателя выполняет книга, заменяющая собой автора, вместе с программным обеспечением.

Для организации вариантов автономной работы студентов на ПК автором также на основе пособия [2] создан электронный учебник [4], размещенный вместе со всем пакетом универсальных и специализированных программ в локальной сети научной библиотеки БНТУ и доступный для любого ее пользователя.

Реализация такой пользовательского или деятельностного подхода одновременно с синтетичностью изложения обеспечивает комплексное преподавание теоретической механики, вычислительной математики и информатики, что значительно повышает эффективность учебного процесса. Если при этом кафедрой информатики читается курс с примерами из этого пособия, то это резко облегчит их применение в теоретической механике для выполнения курсовых или расчетно-графических работ.

В заключение автор, бывший почти 15-ти лет ответственным за использование ЭВМ в учебном процессе на кафедре теоретической механики БПИ-БГПА, считает себя обязанным выполнить приятный долг. Отметить основные работы по этому направлению своих коллег, по разным причинам уже не работающих на кафедре, оказавших на него большое влияние и сотрудничество с которыми он всегда вспоминает с большой теплотой и благодарностью:

при поцента Имашеву Н.П., которая не только была пионером комплексного преподавания на кафедре теоретической механики и автором 15-ти методических пособий по этому направлению, но и стояла вместе с доцентом Апановичем В.Н. [5, 8] у истоков использования ЭВМ на кафедре [5];

профессора Ершова Г.Ф. и доцента Гецевича Э.Г., преодолевших многочисленные препятствия и реализовавших идею курсовой работы с применением ЭВМ [6], которая длительное время выполнялась всеми студентами строительных специальностей;

· профессора Левина М.А., который после защиты докторской диссертации много занимался практическими вопросами применения ЭВМ в учебном процессе [7], а также представлением теоретических положений механики в формализованной и удобной для применения ЭВМ форме;

ст. преподавателя Подгайского Ф.И. и ст. инженера Ковеню А.С., инициативно и самоотверженно работавших на нелегком в то время направлении использования ЭВМ в учебном процессе [8].

## ЛИТЕРАТУРА:

- 1. Носов В.М. Выполнение заданий для курсовых работ по теоретической механике с применением ЭВМ: Метод. пособие по комплексному преподаванию теор. механики, выч. математики и программирования. В 6-ти частях. — Мн.: БГПА, 1989-1993. – 43 п.л.
- $2.$ Носов В.М. Программирование на персональных ЭВМ задач теоретической механики. -Мн.: УП «Технопринт», 1997. — 386 с.
- 3. Носов В.М. Методические указания к выполнению индивидуальных заданий по курсу теоретической механики. В 4-х частях. - Мн.: БПИ, 1984 - 1985. - 43 п.л.
- 4. Носов В.М. Программирование на персональных ЭВМ задач теоретической механики: Электронный учебник. - Мн.: Электронное издание: регистрационное свидетельство в Государственном реестре информационных ресурсов РБ № 1180300285, 2004.
- 5. Применение ЭВМ для решения задач по теоретической механике: Метод. пособие по комплекс. преподаванию теор. механики, высшей математики и вычислительной математики. / [Н.II.Имашева, Н.И.Горбач, В.Н.Апанович]. -Мн.: РИО БПИ, 1989. - 74 с.
- <sup>6</sup> . Расчет элементов статически определимых конструкций с применением ЭВМ: Учебнометод, пособие к курсовой работе по теоретической механике для студентов спец. Т. 19.01- «Промьппленное и гражданское строительство» / [Э.Г.Гецевич, Г.Ф.Ершов, В.М.Носов, И.А.Тавгень; // Под ред. А.В.Чигарева].- Мн.:БГПА, 1996.-175 с.
- 7. Решение задач и вьшолнение индивидуальных заданий по разделам «Статика» и «Кинематика» курса теоретической механики: Метод, пособие по комплекс, преподаванию теор. механики, вычислит. мат. и программирования / [В.М. Носов, М.А.Левин]. - Мн.: БГПА, 1992. - 44 с.
- Вьшолнение заданий для курсовых работ по 8. теоретической механике с применением ЭВМ типа ДВК: Метод, пособие по комплекс, преподаванию теор. механики, вычислит. мат. и протраммирования / [В.М. Носов, Ф.И. Нодгайский, А.С. Ковеня, В.Н.Апанович, И.А.Тавгень; // Под общей ред. В.М. Носова]. - Мн.: БГПА, 1992.-80 с.

# **КОМПЛЕКСНОЕ ИСПОЛЬЗОВАНИЕ НА ПК АНАЛИТИЧЕСКИХ И ЧИСЛЕННЫХ МЕТОДОВ ПРИ ИЗУЧЕНИИ ТЕОРЕТИЧЕСКОЙ МЕХАНИКИ**

## **Носов В.М.**

*Problems and possibilities of information technologies in teaching theoretical mechanics are described. Major parts of computer textbooks «ACS Reduce applications in theoretical mechanics» and «PC application* of numerical and analytical methods in the course of theoretical mechanics» are described.

Бурное развитие вычислительной математики и ее программной реализации на персональных компьютерах (ПК) привели к созданию принципиально новых систем компьютерной математики (СКМ) и анатштических вычислений (САВ).

До настоятцего времени компьютеры помогали в решении математических задач лишь привилегированной научной и инженерной элите, занятой сложньюии и трудоемкими расчетами. Для их проведения пользователю не только нужно бьшо освоить работу на самом компьютере, что остается необходимой задачей и в настоящее время. Он должен бьш математически и алгоритмически правильно поставить задачу, изучить использование довольно сложных численных методов, освоить хотя бы один язык программирования, составить программы расчетов, провести весьма трудоемкую и ответственную их отладку и тестйроваіше.

Первым откровением стазш еиетемы REDUCE и DERIVE. Они резко уменьшили затраты времени на их освоение и программирование, а также взяли на себя груз алгебраических преобразований огромной сложности. В отличие от языков проіраммйрованйя высокого уровня, таких как Фортран, Си или Паскаль, системы REDUCE и DERIVE могут решать большое количество математических задач путем введения команд, без веякого предварительного программирования. С их помощью на персональных компьютерах в наетоящее время легко реализовывается интегрирование и дифферешщрование символьных выражений, перестановки и перегруппировки членов, приведение подобных членов, подстановки в выражения с последующим их преобразованием.

Следует отметить простоту системы REDUCE и фантастические возможности работы с матрицами, что использовано в пособиях [1]-[2] как на примерах задач кинематики, так и при решении систем линейньк алгебраических уравнений задач статики. Легкость получения нужных функциональных зависимостей в аналитической форме, никак не определяемых ранее, просто поражает. Для перехода от обычного численного определения реакций связей к получению аналитических зависимостей влияния на них различных факторов (вариации нагрузки, геометрических параметров задачи и т.п.) нужно просто не задавать их значения, записав величины нагрузок и тригонометрические функции углов в символьном виде (силы Р, F, соѕф и т.п.).

Отметим, что для их определения ранее ([3]- [4]) нужно бьшо вьшолнить чиеленное исследование с трудоемкой подготовкой варьируемых данных в численном виде для каждого рассматриваемого положения, а затем мучитьея над обработкой большого массива численных результатов.

Эта особенность REDUCE позволяет проводить исследование, достойное ранее курсовой работы, над любой задачей статики или кинематики, причем его трудоемкость для студента при этом практически не возрастает.

Система DERIVE более интетрирована, обладает дружелюбным интерфейсом и большими графическими возможностями.